# **baixar 365bet apk**

- 1. baixar 365bet apk
- 2. baixar 365bet apk :casino online esportes da sorte
- 3. baixar 365bet apk :excluir conta betboo

# **baixar 365bet apk**

Resumo:

**baixar 365bet apk : Bem-vindo ao mundo das apostas em mka.arq.br! Inscreva-se agora e ganhe um bônus emocionante para começar a ganhar!**  contente:

### **baixar 365bet apk**

Se deseja saber como fazer apostas no Bet usando uma VPN no seu dispositivo, você chegou ao lugar certo. Neste artigo, você vai aprender a proteger baixar 365bet apk privacidade enquanto aposta no Bet usando uma VPN. Além disso, nós vamos fornecer informações sobre como baixar o aplicativo Bet na versão brasileira e as etapas para concluir o processo.

### **baixar 365bet apk**

Para começar, é necessário escolher uma VPN confiável e comprá-la para o seu dispositivo. Nós recomendamos utilizar a NordVPN, já que ela é considerada uma das melhores do mercado.

### **2. Baixe e instale o aplicativo da VPN**

Após a compra, é necessário baixar e instalar o aplicativo de VPN no seu dispositivo. Você pode encontrá-lo nos estores de aplicativos, tais como o Google Play.

### **3. Ative o interruptor automático**

É importante que você active o interruptor automático para garantir a baixar 365bet apk privacidade durante o uso do VPN.

### **4. Conecte-se a um servidor**

Posteriormente, é necessário conectar-se a um servidor no país no qual você tem conta William Hill. Normalmente, essas contas são habilitadas nos países como o Reino Unido.

Agora que você sabe como utilizar uma VPN no seu dispositivo, é hora de aprender a **baixar e instalar o aplicativo Bet**.

Para começar, é recomendável seguir as instruções a seguir:

- Procure pelo "aplicativo BET+" e faça o download diretamente para seu dispositivo.
- Visite /artigo/galera-bet-bonus-como-funciona-2024-07-27-id-27812.pdf e faça um cadastro case o/html/betnacional-furia-2024-07-27-id-11879.html

Ao entrar em baixar 365bet apk contato com a equipe de atendimento ao cliente do Bet, incluindo

as perguntas mais frequentes, nós determinamos que o acesso à Bet+ está disponível em baixar 365bet apk uma variedade de dispositivos, incluindo:

- TV, iPhones e iPads
- Android TV e tablets
- Web no seu navegador.

# **Conclusão**

Em resumo,

Para baixar aplicativo Betnacional é muito simples, basta seguir as orientações dessa página, instalar em baixar 365bet apk seu dispositivo e começar a usar.

Aposta esportiva é aqui na Betnacional, a bet dos brasileiros. Site de apostas 100% confiável. Faça baixar 365bet apk aposta! Apostas ao vivo e grande variedade de jogos.Baixar aplicativo Betnacional·Campeonatos·Só Futebol·Aviator

Aposta esportiva é aqui na Betnacional, a bet dos brasileiros. Site de apostas 100% confiável. Faça baixar 365bet apk aposta! Apostas ao vivo e grande variedade de jogos.

Baixar aplicativo Betnacional·Campeonatos·Só Futebol·Aviator

Acesse o site oficial da Betnacional de seu celular; · Abra o menu lateral e clique no botão laranja escrito "baixe nosso app"; · Clique em baixar 365bet apk "faça o download"; ...

21 de mar. de 2024·Betnacional app: como baixar em baixar 365bet apk 2024? Baixar o app da Betnacional é muito simples, basta acessar o site e encontrar o link para download do apk. Saiba como baixar e instalar o Betnacional app em baixar 365bet apk seu dispositivo móvel, e desfrutar das apostas na plataforma.

Vá para seus baixar e localize o Bet nacional APK. Baixar para Android. Como fazer o download do aplicativo móvel Betnacional para Android. Processo de ...Capturas de tela·Sobre o app·Android·iPhone

Vá para seus baixar e localize o Bet nacional APK. Baixar para Android. Como fazer o download do aplicativo móvel Betnacional para Android. Processo de ...

Capturas de tela·Sobre o app·Android·iPhone

Aposta esportiva é aqui na Betnacional, a bet dos brasileiros. Site de apostas 100% confiável. Faça baixar 365bet apk aposta! Apostas ao vivo e grande variedade de jogos.NBA Ao Vivo: 1 24hs: 13·Melhores Listas·eAdriatic League Ao Vivo: 0...

NBA Ao Vivo: 1 24hs: 13·Melhores Listas·eAdriatic League Ao Vivo: 0...

Como baixar e instalar no Android? · Encontre o App: Abra o site da Betnacional pelo navegador móvel e encontre o app. · Baixe e instale: Clique em baixar 365bet apk download e ...

26 de mar. de 2024·baixar o aplicativo bet nacional: Recarregue em baixar 365bet apk dimen e ganhe o dobro em baixar 365bet apk créditos! Aproveite!

1 de fev. de 2024·bet nacional app baixar: Faça parte da ação em baixar 365bet apk dimen! Registre-se hoje e desfrute de um bônus especial para apostar nos seus ...

# **baixar 365bet apk :casino online esportes da sorte**

Você está procurando por um aplicativo para baixo jogos no seu dotebook, certo? Não precisa comprar mais! Aqui estão as coisas opções de aplicações que você pode usar em baixar 365bet apk baixar 365bet apk máquina.

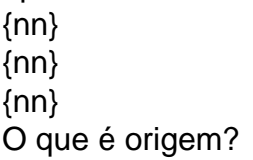

# **baixar 365bet apk :excluir conta betboo**

Evolução e Significado da RTU: do Passado ao Presente O Que é a RTU?

A Rizal Technological University (RTU), anteriormente conhecida pelo seu nome anterior, foi criada em 11 de julho de 1969, após a aprovação do Secretário da Educação, em resposta às persistentes pedidos do Conselho Provincial de Rizal. A RTU era um termo aplicável a um dispositivo electrónico anteriormente usado em sistemas de telecomunicações. No entanto, com a evolução da tecnologia, os antigos dispositivos RTU foram dando lugar às RTUs usadas em sistemas de controle industrial modernos.

#### Do Passado ao Presente

Na década de 1960, antes da criação da RTU, os dispositivos RTU eram usados em sistemas de telecomunicações para a transmissão e/ou recepção de sinais elétricos ou ópticos. A seguir à baixar 365bet apk criação em 1969, a RTU foi vendo suas áreas de aplicação evoluir para o controle industrial e o monitoramento em tempo real nas indústrias. Esta evolução permitiu um melhor controle, monitoramento e aquisição de dados em tempo real em uma ampla variedade de processos industriais e sistemas de serviços públicos.

#### Impactos e Consequências

A evolução da RTU representou um grande avanço tecnológico e uma revolução no campo dos sistemas de controle industrial e de telecomunicações. Permitiu um melhor controle,

monitoramento e aquisição de dados em tempo real nas indústrias, impulsionando a eficácia, produtividade e segurança, especialmente em sistemas de energia, água e esgoto, transporte e outros. Hoje em dia, a RTU tem um papel central nas operações de controle industrial, permitindo que a chamada indústria 4.0 se materialize, permitindo a geração de dados valiosos e processos mais eficientes.

#### Considerações Finais

Com a evolução da tecnologia, as antigas RTUs tornaram-se obsoletas, mas, ao mesmo tempo, houve um avanço tecnológico que deu à RTU um papel central nos sistemas de controle industrial modernos. Ainda as RTUs utilizadas em sistemas de telecomunicações não são mais as mesmas: o rápido avanço da tecnologia as fez tornarem-se obsoletas, ao mesmo tempo em que emergem novas inovações e oportunidades.

Author: mka.arq.br Subject: baixar 365bet apk Keywords: baixar 365bet apk Update: 2024/7/27 11:13:23